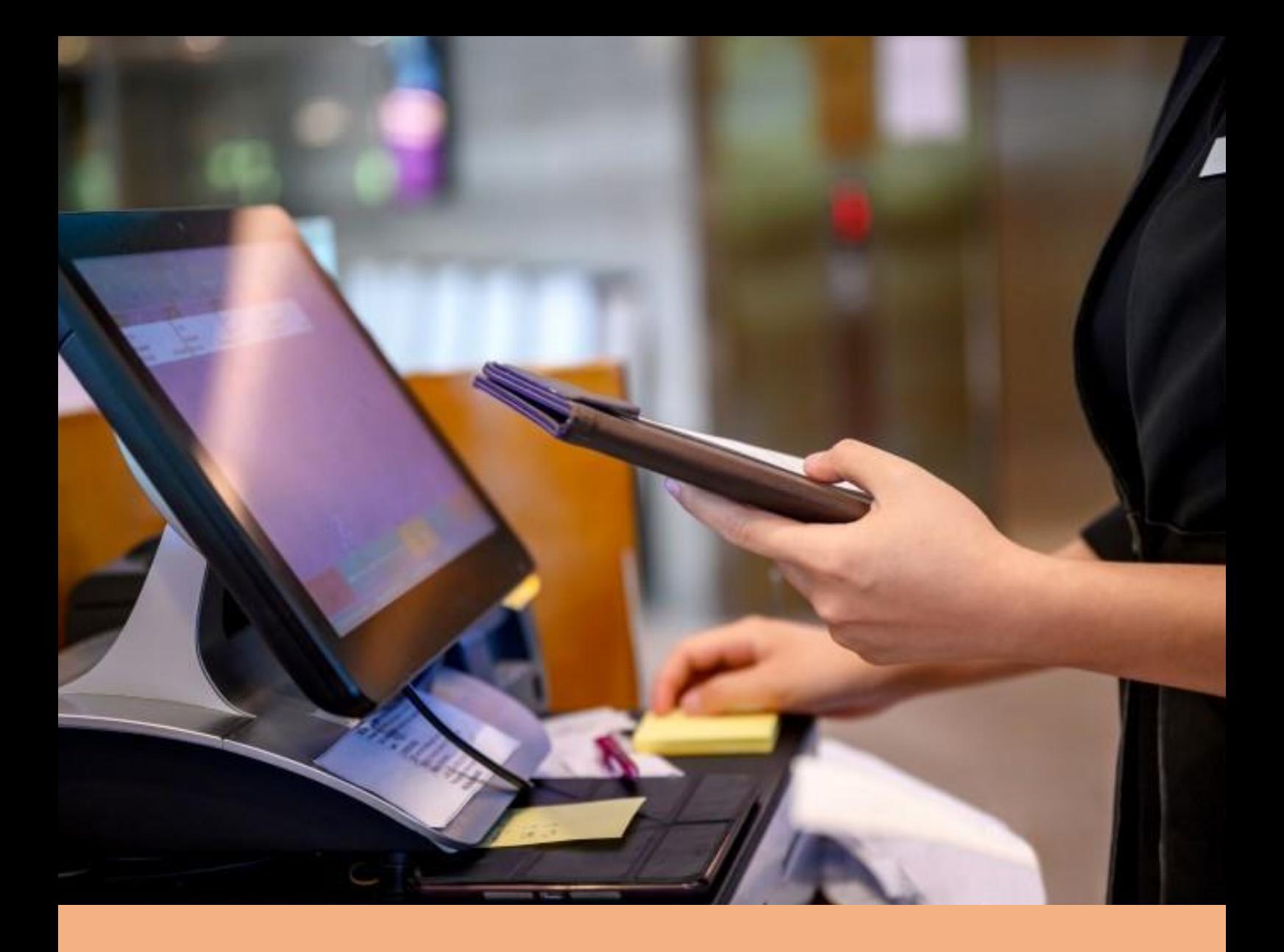

# **Programme de formation** Odoo – Logiciel caisse **2023**

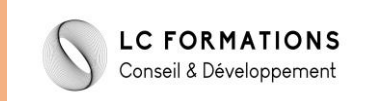

# **Objectifs professionnels**

A l'issue de la formation, le stagiaire sera capable de :

- ✓ Utiliser le module Point de Vente de Odoo
- ✓ Paramétrer son Point de Vente en autonomie
- ✓ Suivre ses ventes via Odoo

# **Catégorie et but**

La catégorie prévue à l'article L.6313-1 est : Action de formation

Cette action a pour but (article L.6313-3) : De favoriser l'adaptation des travailleurs à leur poste de travail, à l'évolution des emplois ainsi que leur maintien dans l'emploi et de participer au développement de leurs compétences en lien ou non avec leur poste de travail.

## **Public**

Le public concerné est : tout public.

## **Pré-requis**

Les conditions d'accès sont :

- Pré-requis : Aucun .
- Niveau exigé : Débutant .

## **Durée**

Horaires et Dates : Voir convention de formation.

# **Tarif**

Organisme de formation net de tva selon le Cerfa n° 10219\*16.

# **Modalités et délais d'accès**

L'inscription est réputée acquise lorsque : La convention de formation est signée . Les délais d'accès à l'action sont : 15 jours avant de le début de l'action de formation.

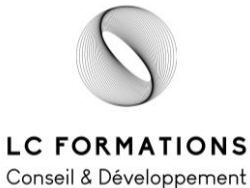

#### **LC FORMATIONS**

**5 impasse des mouettes 30220 Saint Laurent d'Aigouze** SIRET 88379731800028 - SARL au capital social de 1000 €- Numéro TVA intracommunautaire FR77883797318 Déclaration d'activité de formation enregistrée sous le n°76300463930 du préfet de région d' Occitanie

# **Moyens pédagogiques, techniques et d'encadrement**

## **Méthodes et outils pédagogiques**

L'organisation pédagogique repose sur l'individualisation accompagnée avec présence pédagogique constante du formateur.

Cours avec apports théoriques et mise en pratique immédiate sur smartphone et ordinateur.

Outils pédagogiques : conseils pédagogique, exercices pratiques pour mises en application de l'apprentissage.

Supports pédagogiques : Programme de formation détaillé.

Prise en compte du handicap : merci de contacter Mme Castillon pour toute demande d'aménagement spécifique.

## **Eléments matériels de la formation**

Equipements divers mis à disposition : un smartphone avec connexion internet sera mis à disposition du stagiaire.

Documentation : Le formateur s'appuiera sur des articles disponibles en ligne.

## **Compétences des formateurs**

Le formateur référant possède les qualités nécessaires à la mise en place d'un parcours modulaire. Il a un rôle de formateur accompagnateur. Il réajuste en permanence le contenu de la formation en fonction des avancées du stagiaire. Il reste à l'écoute des besoins et répond au mieux aux attentes.

La formation sera assurée par Madame Maureen Gouttman, Formatrice Marketing, Marketing et Digital.

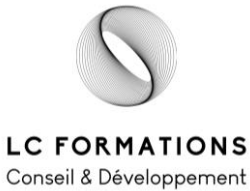

**LC FORMATIONS**

**5 impasse des mouettes 30220 Saint Laurent d'Aigouze**

SIRET 88379731800028 - SARL au capital social de 1000 €- Numéro TVA intracommunautaire FR77883797318 Déclaration d'activité de formation enregistrée sous le n°76300463930 du préfet de région d' Occitanie

## **Contenu de la formation**

## **PARTIE 1 – Faire connaissance avec Odoo (36h)**

- ★ Définir mes besoins en entreprise en mise en perspective avec l'importance et l'intérêt de la digitalisation
- ★ Définir et explorer l'intérêt d'un PGI
- ★ Explication de l'approche modulaire d'un PGI
- ★ Démonstration de Odoo et présentation des autres acteurs du marché
- ★ Exploration des fonctionnalités d'Odoo, mise en lumière du module « Point de Vente »
- ★ Déterminer le matériel le plus adapté pour son point de vente

#### **PARTIE 2 – Paramétrage du point de vente (36h)**

- ★ Paramétrer Odoo pour son entreprise
- ★ Approche modulaire : présentation du module « Inventaire »
- ★ Ajouter et supprimer des produits du catalogue
- ★ Gérer efficacement ses stocks et renseigner les commandes en cours, retours et réceptions
- ★ Utiliser le module « Inventaire » pour réaliser des statistiques
- ★ Approche modulaire : présentation du module « CRM »
- ★ Comprendre l'intérêt de suivre efficacement les commandes de ses clients
- $\star$  Ajouter et supprimer des clients
- ★ Récupérer les commandes précédentes d'un client
- ★ Paramétrer le module « Inventaire » en fonction de ses besoins
- $\star$  Paramétrer le module « CRM » en fonction de ses besoins
- ★ Paramétrer le module « Point de vente » en fonction de ses besoins
- ★ Ajouter une douchette pour lire les codes-barres

#### **PARTIE 3 - Utiliser le Point de Vente (38h)**

- ★ Démarrer une nouvelle session de caisse
- ★ Sélectionner son client ou en ajouter un nouveau
- ★ Sélectionner ou filtrer ses articles
- $\star$  Afficher les informations des articles
- $\star$  Ajouter une remise
- $\star$  Créer un remboursement

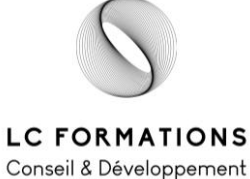

#### **LC FORMATIONS**

**5 impasse des mouettes 30220 Saint Laurent d'Aigouze**

SIRET 88379731800028 - SARL au capital social de 1000 €- Numéro TVA intracommunautaire FR77883797318 Déclaration d'activité de formation enregistrée sous le n°76300463930 du préfet de région d' Occitanie

- ★ Gérer plusieurs commandes à la fois
- ★ Ajouter ou sortir du cash
- ★ Fermer sa session

# **Suivi et évaluation**

## **Exécution de l'action**

Les moyens permettant de suivre l'exécution de l'action sont : ☑feuilles de présence émargées par les stagiaires et le formateur

#### **Modalités d'évaluation des résultats (ou d'acquisition des compétences)**

Les moyens mis en place pour déterminer si le stagiaire a acquis les connaissances ou les gestes professionnels précisés dans les objectifs sont :

- Exercices pratiques
- Mise en situation finale : QCM

Renseignements / Contact : Laurène Castillon - 06 69 23 18 16 - contact@lc-formations.fr

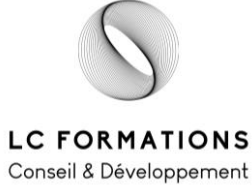

**LC FORMATIONS**

**5 impasse des mouettes 30220 Saint Laurent d'Aigouze**

SIRET 88379731800028 - SARL au capital social de 1000 €- Numéro TVA intracommunautaire FR77883797318 Déclaration d'activité de formation enregistrée sous le n°76300463930 du préfet de région d' Occitanie